# Dossier d'inscription 2020/2**021**

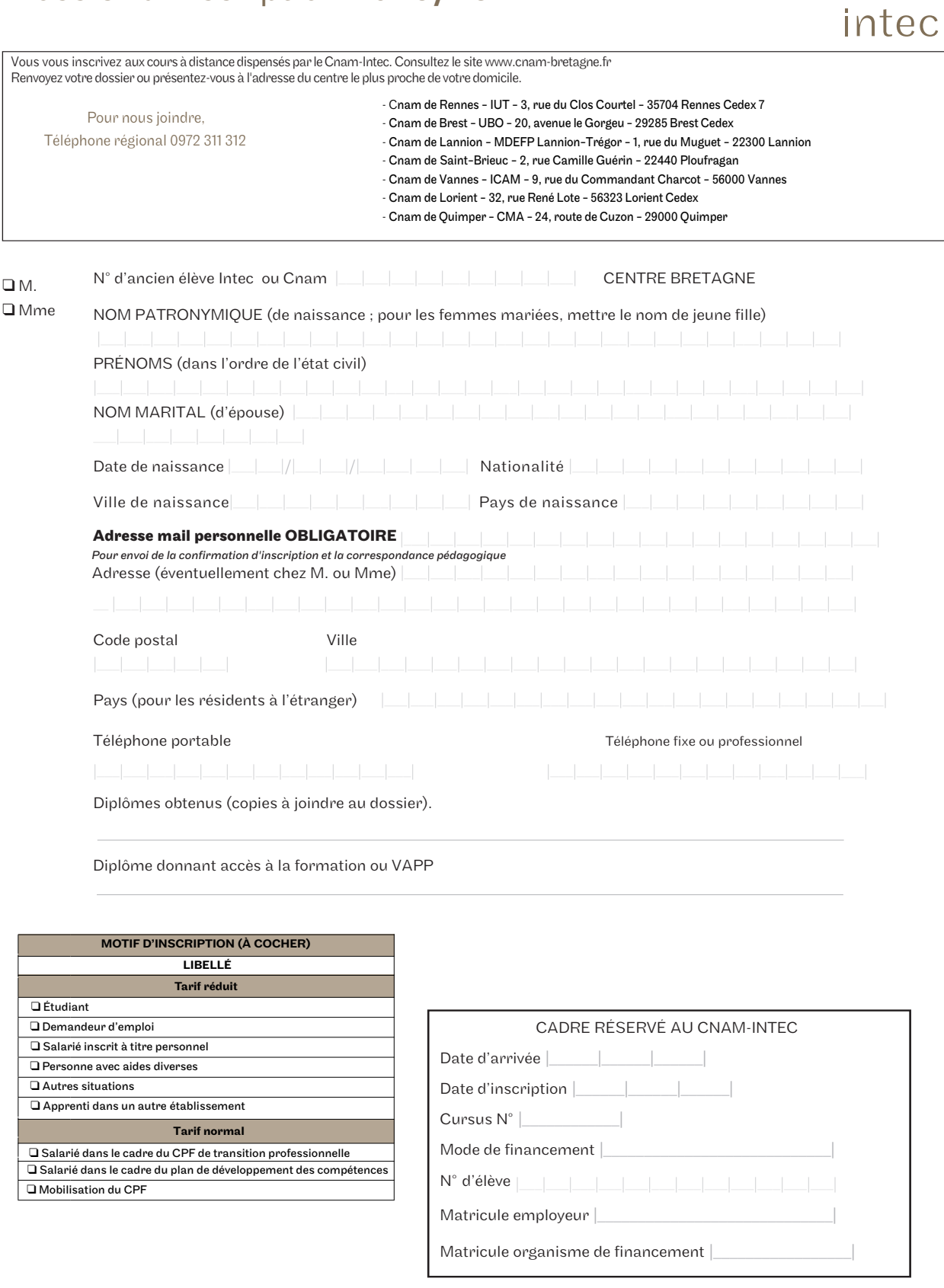

le cnam

## Choisissez vos unités d'enseignement

Quel diplôme souhaitez-vous préparer ? QDGC QDSGC Q Certificat de spécialisation

Pour choisir vos unités d'enseignement et leurs tarifs, reportez-vous au catalogue des formations que vous trouverez au bas de la page d'accueil du site de l'Intec intec.cnam.fr ou sur le catalogue, pages 8 et 11.

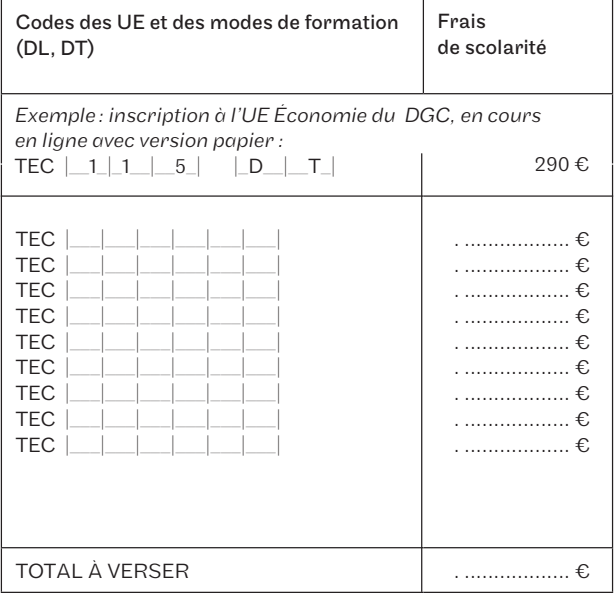

#### Joindre à ce dossier :

- 1. La copie du diplôme permettant l'accès à la formation\*.
- 2. La copie d'une pièce officielle d'identité.
- 3. Votre mode de paiement :
- paiement par carte bancaire VISA, Carte Bleu, Mastercard,

- paiement comptant par chèque, libellé en €, à l'ordre de l'AGCNAM Bretagne.

- paiement échelonné (par carte bancaire uniquement) :
	- en 3 ou 4 fois (minimum 100 €) / gratuit
	- en 5 fois (minimum 300 €) / coût 1.5 %
	- en 10 fois (minimum 400 €) / coût 3.5 %

Une attestation de prise en charge du coût de la formation dûment remplie, par l'employeur ou l'organisme de financement.

Tout dossier incomplet ou incorrect sera retourné et entraînera le retard de l'inscription.

*\* Pour les diplômes étrangers, la copie devra le cas échéant être accompagnée de la traduction en français. À chaque diplôme étranger assimilable au baccalauréat français devra être jointe une attestation d'accès à l'enseignement supérieur dans le pays de délivrance.* 

#### Déclaration à lire, à dater et à signer

Je soussigné(e) Nom . . . . . . . . . . . . . . . . . . , Prénom . . . . . . . . . . . . . . . déclare avoir pris connaissance du fait que je dispose d'un délai maximum de 10 jours\* à compter de la date de signature de ce dossier d'inscription pour demander, par lettre recommandée AR, l'annulation ou la modification de mon inscription.

Toute inscription à une unité d'enseignement sans attendre les résultats des examens de l'État ou de l'Intec ne pourra, en cas de réussite, faire l'objet d'une demande d'annulation ou de transfert.

Toute modification du mode de formation devra faire l'objet d'une demande écrite avec justificatif pour étude de dossier avant une éventuelle acceptation.

Si vous vous inscrivez après la date de début des cours, vous reconnaissez avoir été prévenu(e) des éventuels inconvénients pédagogiques et en assumer toutes les conséquences comme notamment la perte possible du bénéfice de la bonification liée au contrôle continu.

Je reconnais avoir pris connaissance des conditions d'admission et accepter les conditions d'accès aux unités d'enseignement (UE) choisies et atteste être titulaire d'un des diplômes/titres permettant de s'inscrire à ce cycle d'études. Les élèves/étudiants étrangers hors Union européenne devront joindre à ce dossier une copie de leur visa "Etudiant" ou titre de séjour en cours de validité.

\* Ce délai de rétractation ne s'applique pas aux élèves ayant bénéficié d'une attestation d'inscription.

Fait à : ..................... le : ..................... Signature

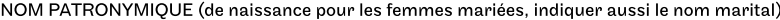

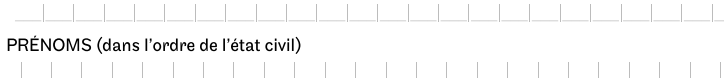

Date de naissance

### Année de la première inscription au Cnam de l'auditeur :

## le cnam intec Cadre réservé<br>à l'administration

Conformément à la loi « Informatique et Libertés », vous pouvez exercer votre droit d'accès aux données vous concernant et les faire rectifier en contactant : assistance@cnam-bretagne.fr Les informations recueillies font l'objet d'un traitement informatique destiné à la réalisation d'enquêtes obligatoires à finalité statistique pour les financeurs et le Ministère de l'Enseignement et de la recherche et au suivi de la scolarité. Ces données sont conservées conformément à la réglementation s'appliquant aux établissements d'enseignement supérieur. Vous pouvez également, pour des motifs légitimes, vous opposer au traitement des données qui vous concernent en contactant : cnam@cnam-bretagne.fr

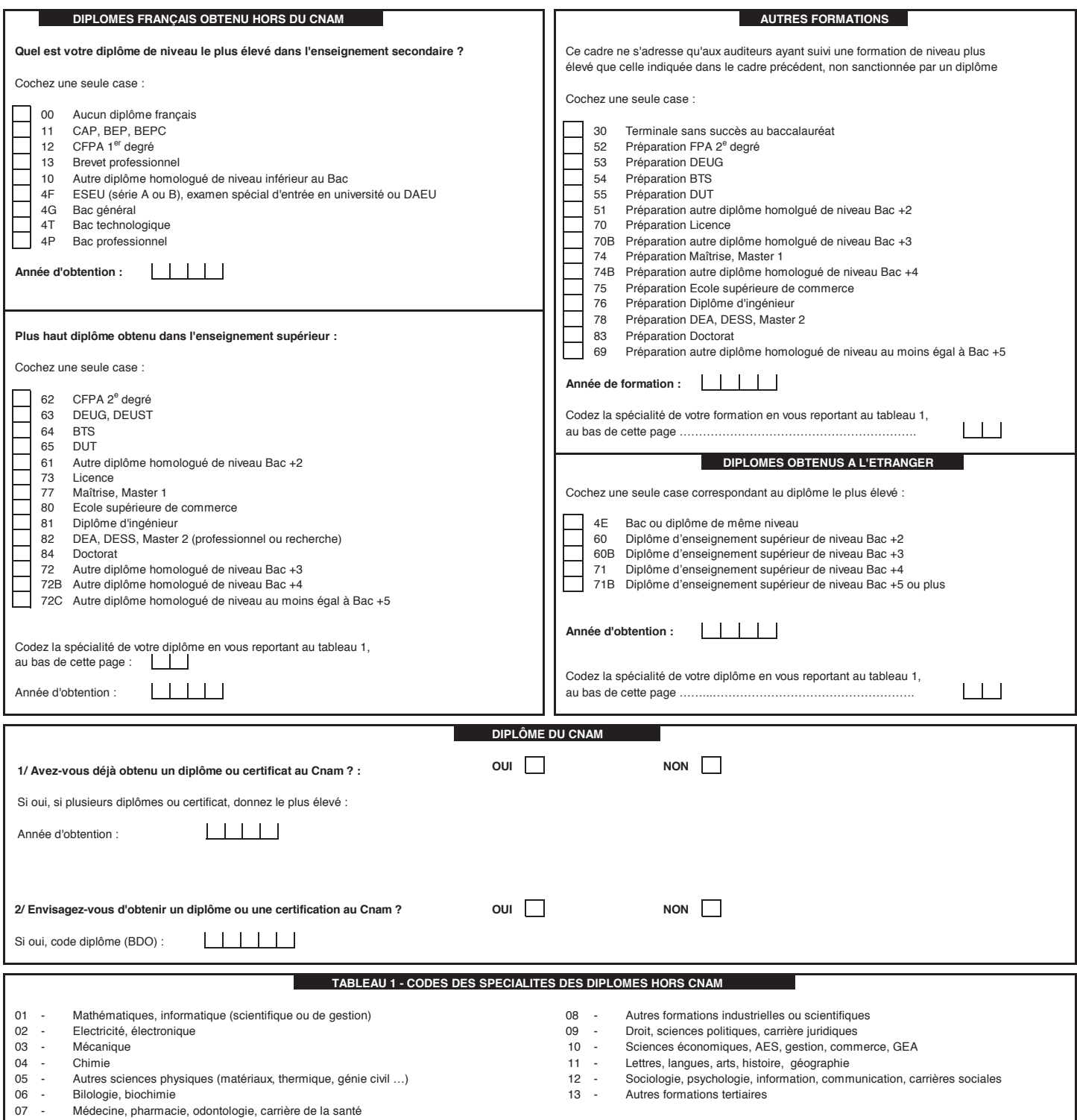

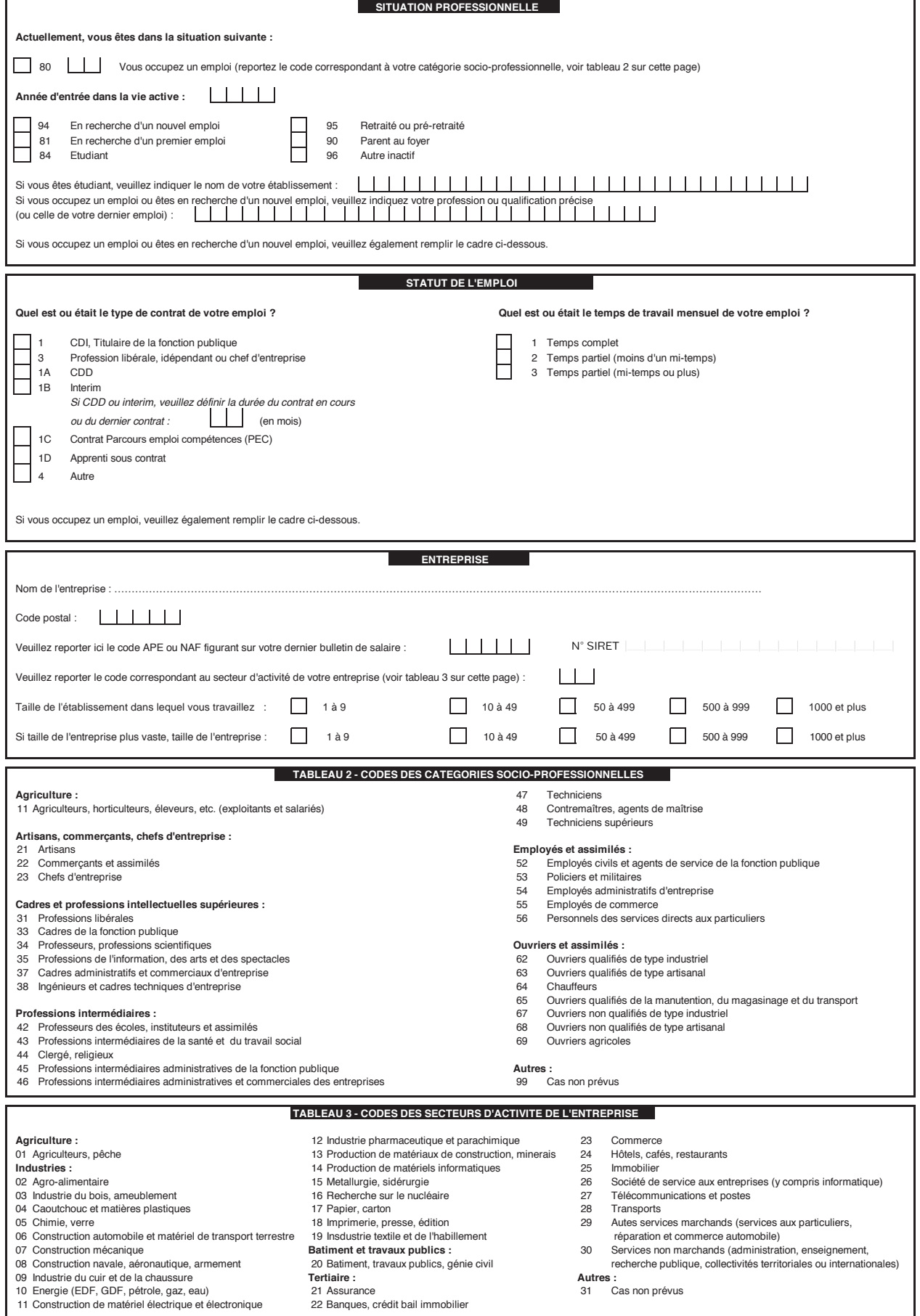